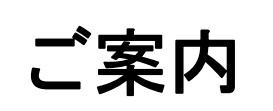

株式会社ビーシステム

<お客様窓口> 044-959-5885

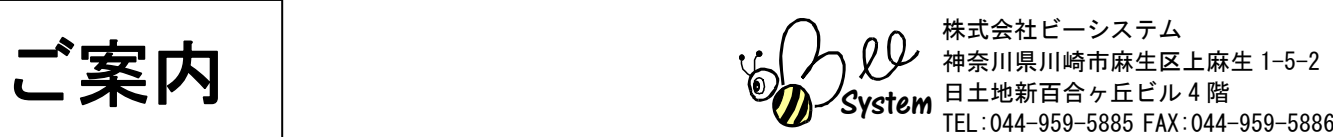

## **「ファーストケア Ve r. 5」が届いたら**

この度は、ファーストケアをご購入いただきありがとうございました。

製品をお受け取りになりましたら、まず送付状に記載されている送付内容がすべて揃っているか ご確認ください。

ファーストケアのご利用を開始するには、以下の「STEP1」~「STEP3」の手順にそって設定 してください。

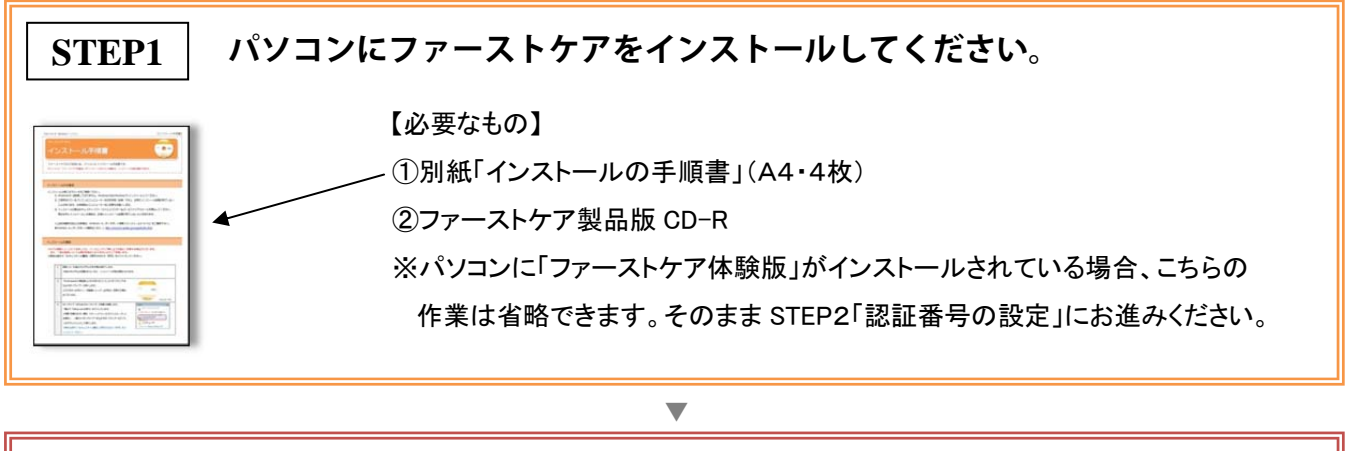

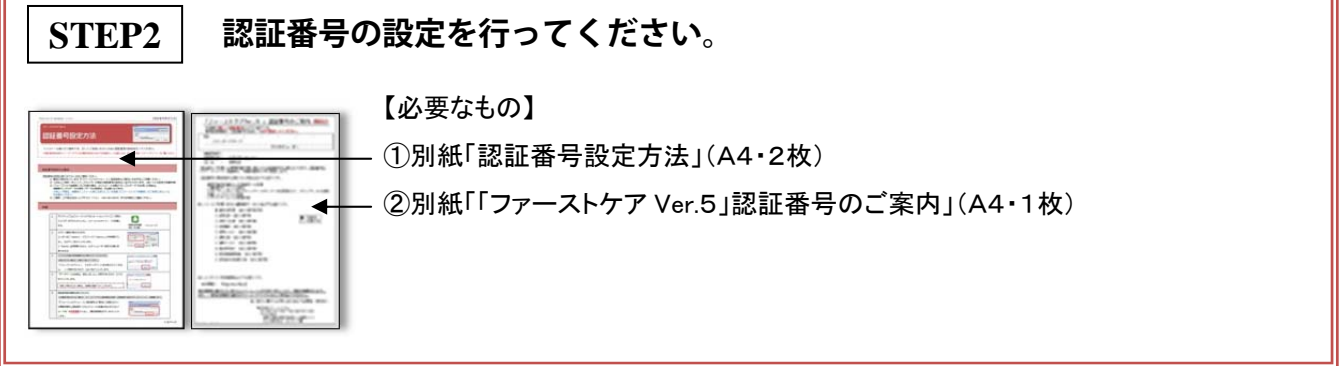

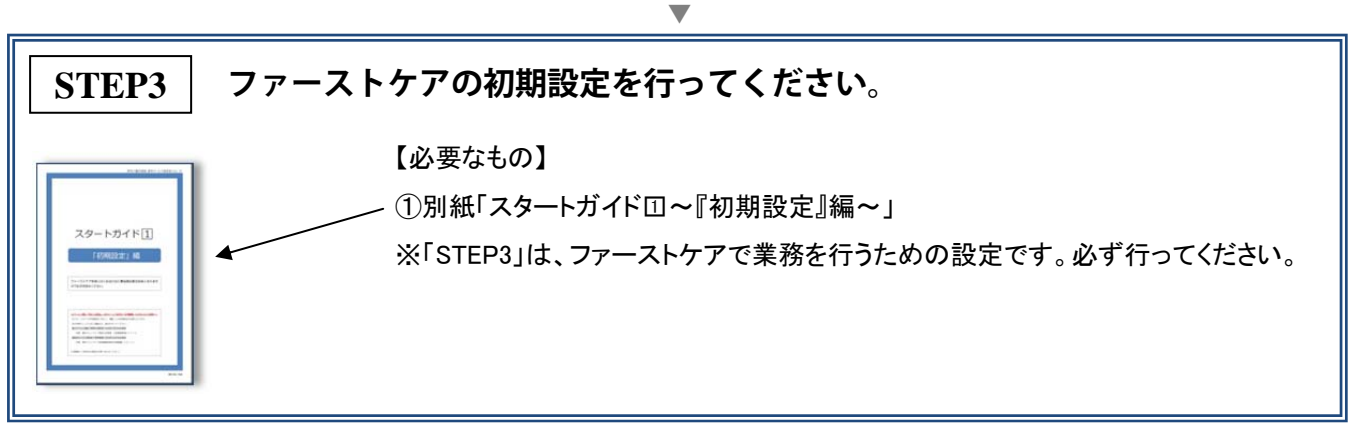

万一、不手際がございましたら、下記までご連絡くださいますようお願い申し上げます。

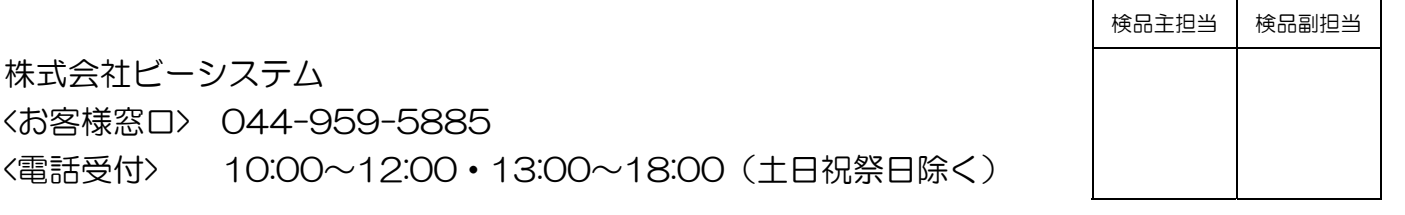